# Google Chrome にログイン

### Googleにログイン

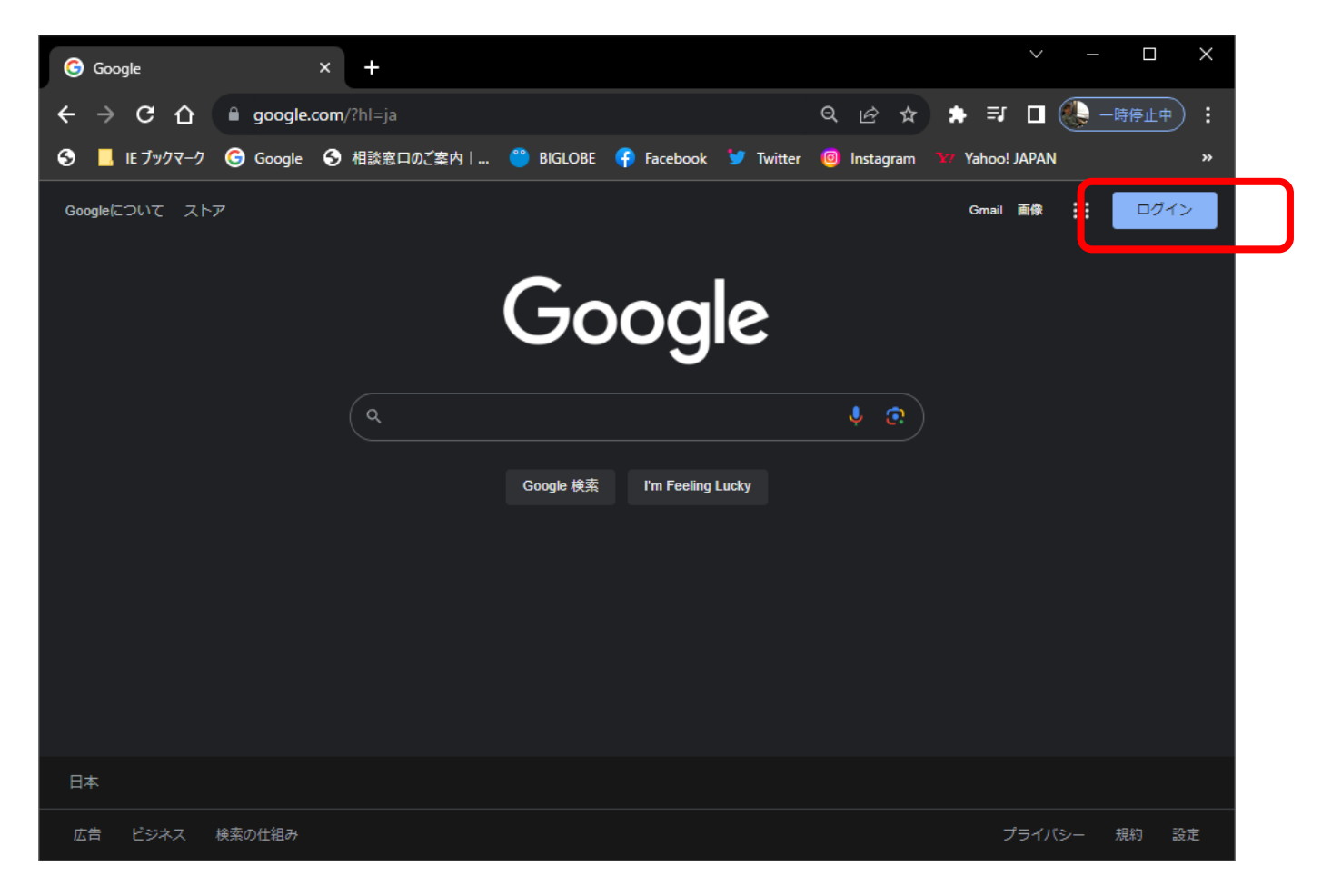

#### 別のアカウントを選択

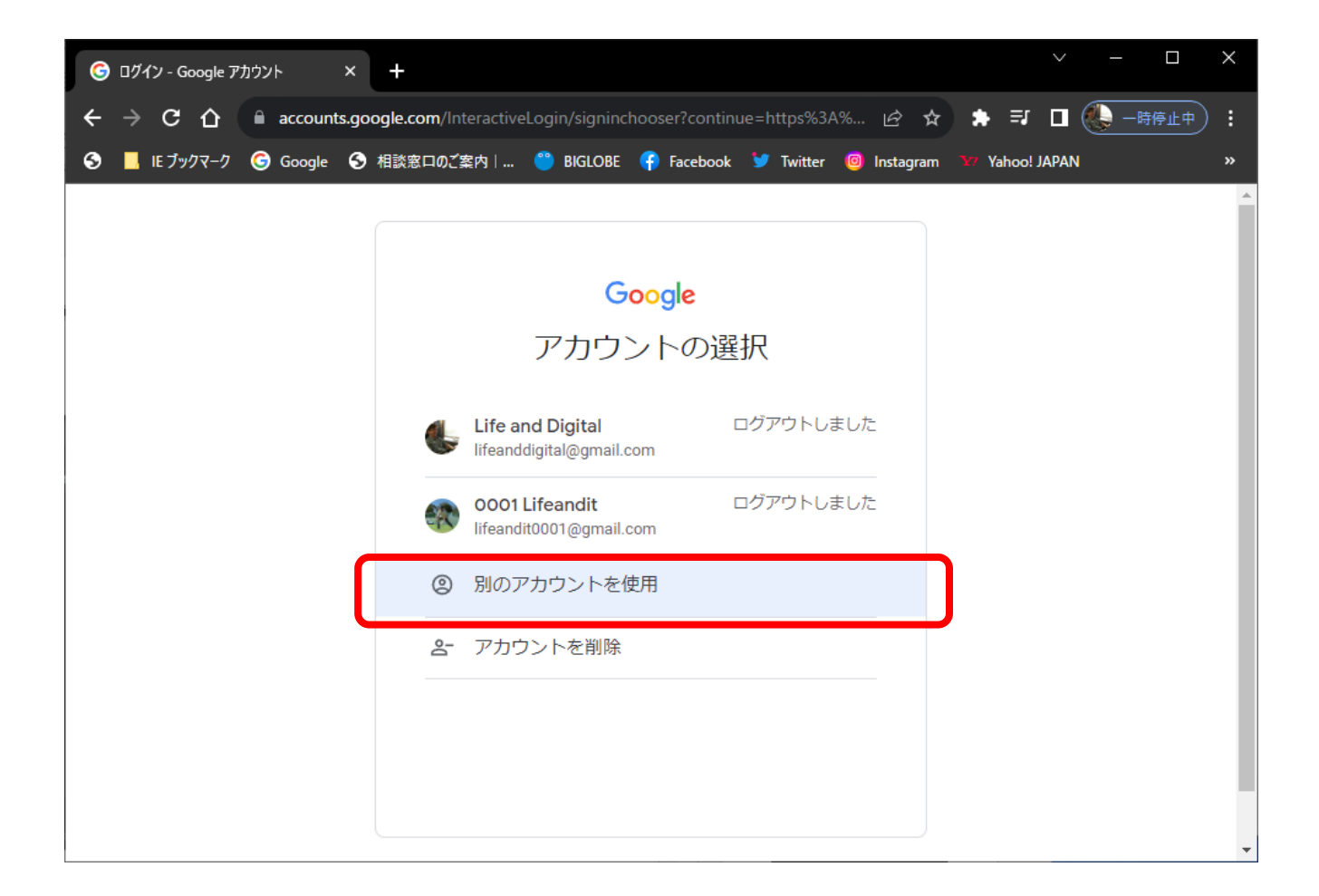

## アカウント入力

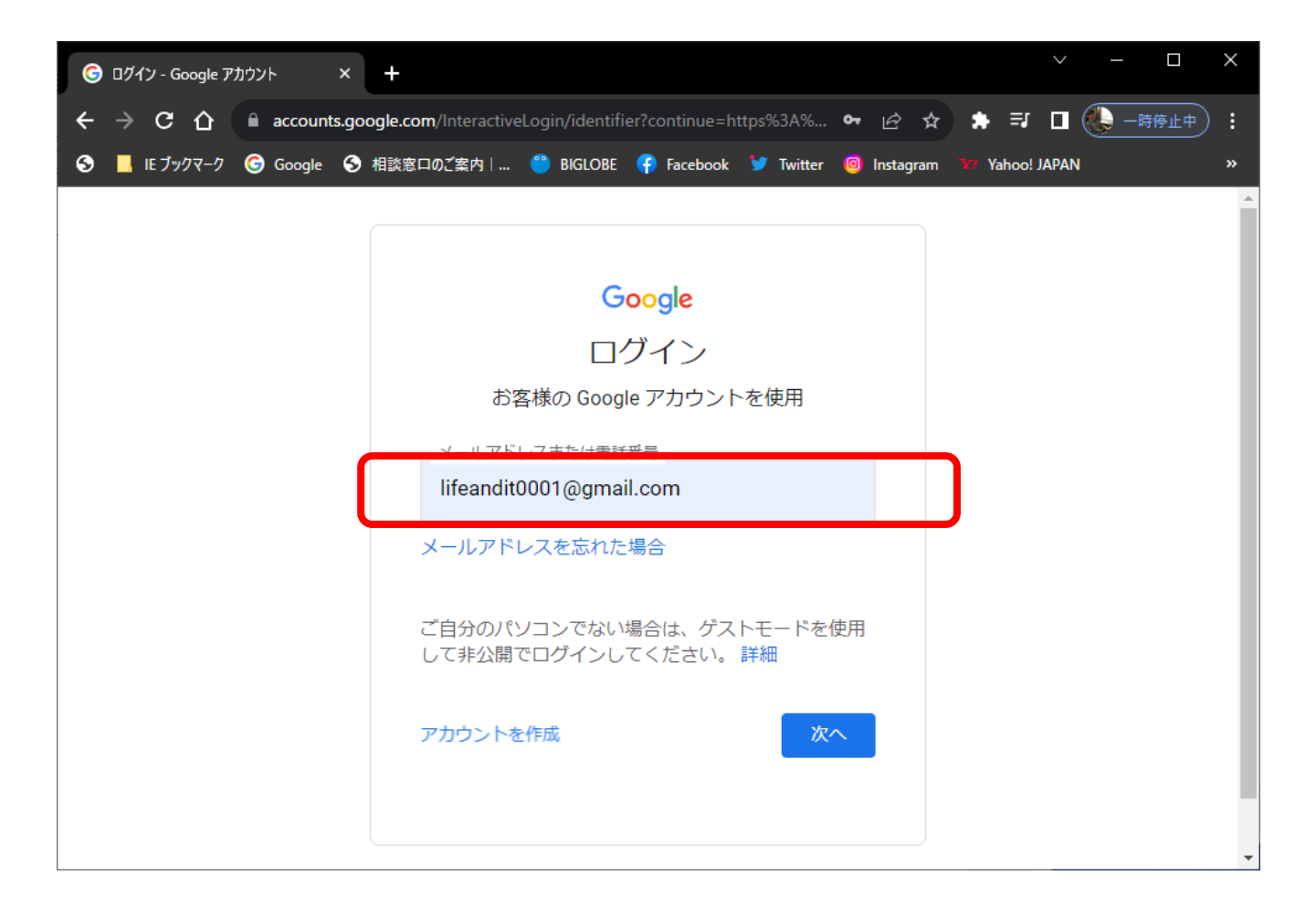

## パスワード入力

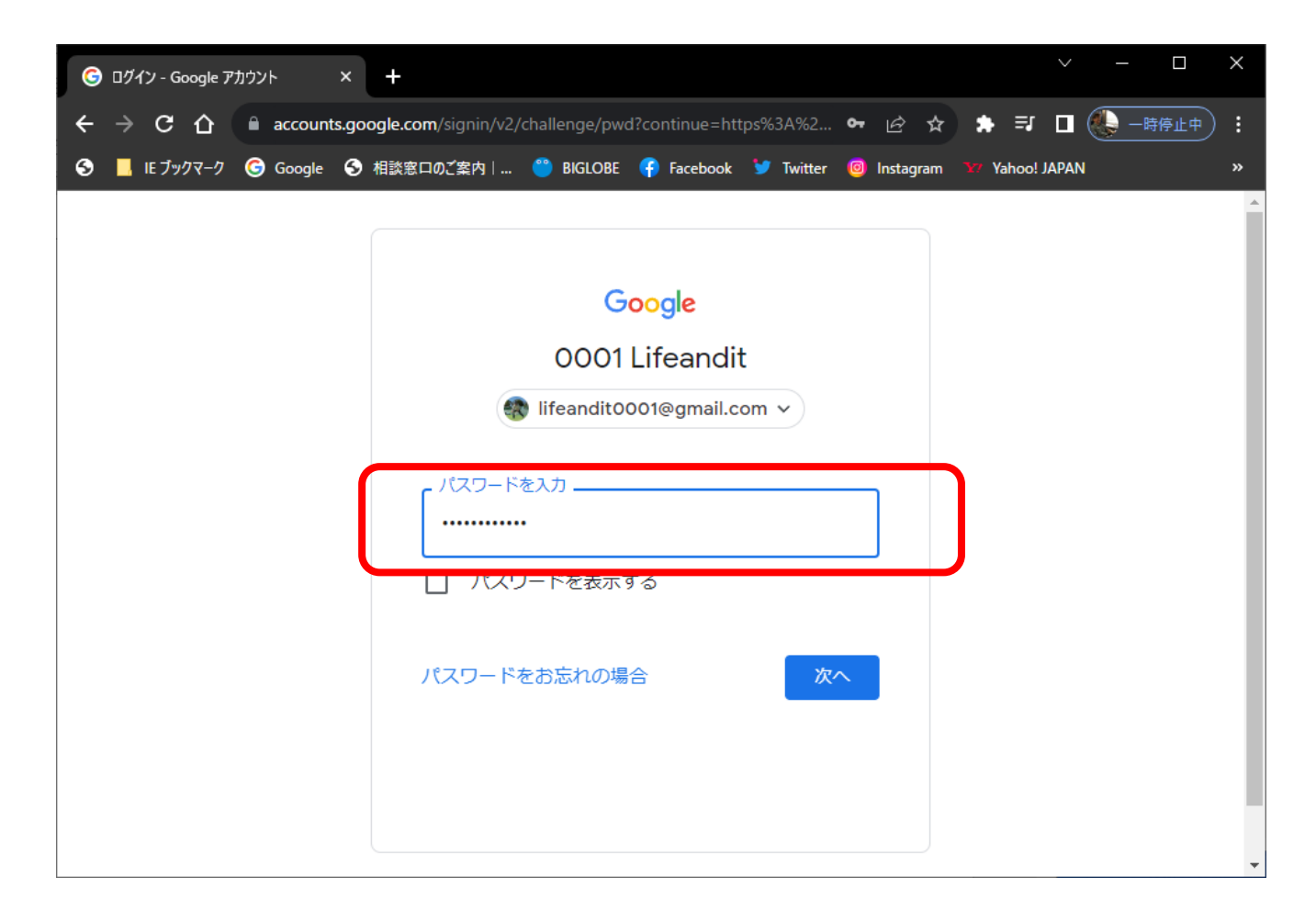

#### ログイン完了

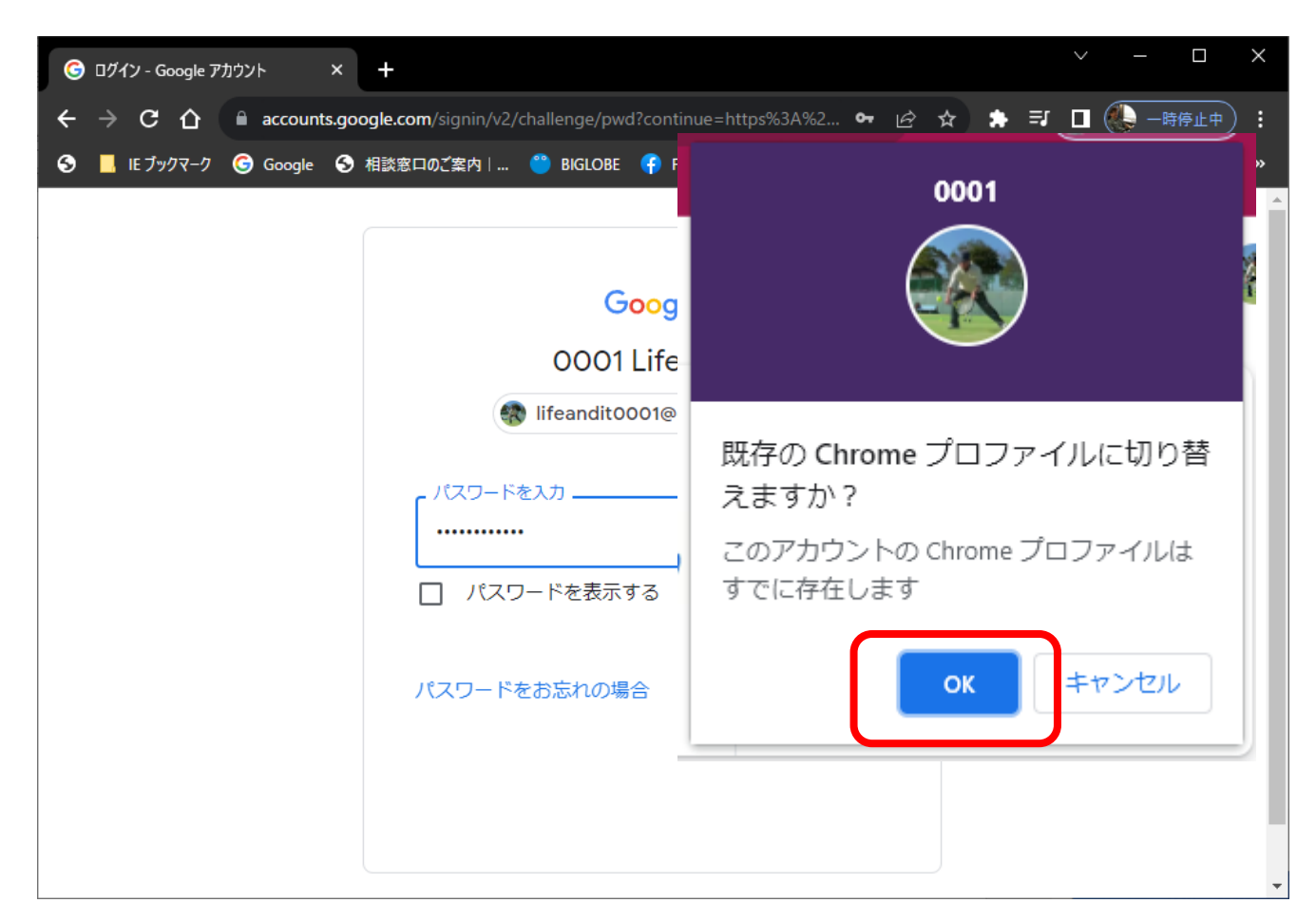